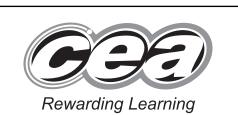

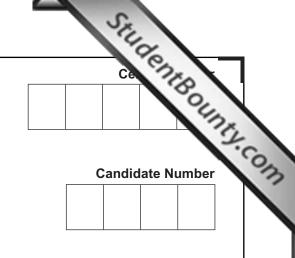

General Certificate of Secondary Education 2013

### Information and Communication Technology (Full Course)

Unit 3: Understanding ICT Systems in Everyday Use and its Implications for Individuals, Organisations, Society and the Wider World [GIT31] THURSDAY 6 JUNE, MORNING

\*GIT31\*

TIME

2 hours.

#### INSTRUCTIONS TO CANDIDATES

Write your Centre Number and Candidate Number in the spaces provided at the top of this page.

You must answer the questions in the spaces provided. Do not write outside the box, around each page or on blank pages.

Complete in blue or black ink only. **Do not write in pencil or with a gel pen.** Answer **all twenty-one** questions.

#### INFORMATION FOR CANDIDATES

The total mark for this paper is 180. Figures in brackets printed down the right-hand side of pages indicate the marks awarded to each question or part question. Quality of written communication will be assessed in questions **3(c)(ii)**, **5(a)**, **7(a)**, **9(c)**, **13(b)**, **14(b)** and **20(a)**.

8105

## 

|      | ' que<br>vide |     | n 1 parts (a)–(I) insert the appropriate   | letter in the space | Examiner Only<br>Marks Remark |   |
|------|---------------|-----|--------------------------------------------|---------------------|-------------------------------|---|
| 1    | (a)           | ΑV  | /AN is:                                    |                     |                               |   |
|      |               | Α   | A World Area Network                       |                     |                               |   |
|      |               | В   | A Wide Applications Network                |                     |                               |   |
|      |               | С   | A Wide Area Network                        |                     |                               |   |
|      |               | D   | A World Applications Network               |                     |                               |   |
|      |               |     |                                            | Answer              | [1]                           |   |
|      | (b)           | RS  | l is:                                      |                     |                               |   |
|      |               | Α   | Repetitive Strain Injury                   |                     |                               |   |
|      |               | В   | Repetitive Serious Injury                  |                     |                               |   |
|      |               | С   | Realtime Strain Injury                     |                     |                               |   |
|      |               | D   | Realtime Serious Injury                    |                     |                               |   |
|      |               |     |                                            | Answer              | [1]                           |   |
|      | (c)           | The | e law designed to protect against software | e copying is:       |                               |   |
|      |               | Α   | The Copyright, Designs and Software A      | ct                  |                               |   |
|      |               | в   | The Copyright, Designs and Patents Act     | :                   |                               |   |
|      |               | С   | The Copyright, Data and Patents Act        |                     |                               |   |
|      |               | D   | The Computer, Data and Software Act        |                     |                               |   |
|      |               |     |                                            | Answer              | [1]                           |   |
|      | (d)           | AD  | SL is:                                     |                     |                               |   |
|      |               | Α   | Asymmetric Data Subscriber Line            |                     |                               |   |
|      |               | в   | Asymmetric Digital Sensor Line             |                     |                               |   |
|      |               | С   | Asymmetric Digital Subscriber Line         |                     |                               |   |
|      |               | D   | Asymmetric Data Sensor Line                |                     |                               |   |
|      |               |     |                                            | Answer              | [1]                           |   |
| 8105 |               |     |                                            |                     |                               |   |
| 0100 |               |     |                                            |                     |                               | - |

www.StudentBounty.com

L

|       | (e) | Fou | ur main features of a GUI are:                                                         | Examiner O<br>Marks Re | nly<br>mark |
|-------|-----|-----|----------------------------------------------------------------------------------------|------------------------|-------------|
|       |     | Α   | Windows, Icons, Applications, Menus                                                    |                        |             |
|       |     | в   | Icons, Menus, Pointers, Windows                                                        |                        |             |
|       |     | С   | Software, Icons, Applications, Menus                                                   |                        |             |
|       |     | D   | Menus, Icons, Pointers, Software                                                       |                        |             |
|       |     |     | Answer [1]                                                                             |                        |             |
|       | (f) | Wh  | ich statement is true about ROM?                                                       |                        |             |
|       |     | Α   | ROM can be written to but not read from.                                               |                        |             |
|       |     | В   | ROM holds the programs currently being used by the computer system.                    |                        |             |
|       |     | С   | ROM can be read from but not written to.                                               |                        |             |
|       |     | D   | Programs stored in ROM can be updated.                                                 |                        |             |
|       |     |     | Answer [1]                                                                             |                        |             |
|       | (g) | Wh  | ich statement is true about RAM?                                                       |                        |             |
|       |     | Α   | RAM is non-volatile and the amount of RAM in a computer cannot affect its performance. |                        |             |
|       |     | В   | RAM is non-volatile and the amount of RAM in a computer can affect its performance.    |                        |             |
|       |     | С   | RAM is volatile and the amount of RAM in a computer cannot affect its performance.     |                        |             |
|       |     | D   | RAM is volatile and the amount of RAM in a computer can affect its performance.        |                        |             |
|       |     |     | Answer [1]                                                                             |                        |             |
|       | (h) | A t | emplate is:                                                                            |                        |             |
|       |     | Α   | a program which helps the user to complete a task                                      |                        |             |
|       |     | В   | a standard layout for a document which can be reused                                   |                        |             |
|       |     | С   | a program which protects the computer against viruses                                  |                        |             |
|       |     | D   | a document which has been merged with a database                                       |                        |             |
|       |     |     | Answer [1]                                                                             |                        |             |
| 0.405 |     |     |                                                                                        | [Turn o                | over        |
| 8105  |     |     |                                                                                        |                        |             |

|     | Sel | ect the statement which is true about a LAN.                                                                            |
|-----|-----|----------------------------------------------------------------------------------------------------|
|     | Α   | A LAN is a Logical Area Network, allows peripherals to be shared and has a file server for storing software.            |
|     | В   | A LAN is a Local Area Network, allows data to be shared across the Internet and has a file server for storing software. |
|     | С   | A LAN is a Local Area Network, allows peripherals to be shared<br>and allows users to share data.                       |
|     | D   | A LAN is a Logical Area Network, allows data to be shared and has a file server for storing software.                   |
|     |     | Answer [1]                                                                                                    |
| (j) | Sel | ect the statement which is true about a fax machine.                                                                    |
|     | Α   | It must be switched on to receive faxes and can transmit hand written documents.                                        |
|     | В   | It does not need to be switched on to receive faxes and can transmit hand written documents.                            |
|     | С   | It must be switched on to receive faxes and cannot transmit handwritten documents.                                      |
|     | D   | It cannot transmit handwritten documents and information received can be edited electronically.                         |
|     |     | Answer [1]                                                                                                    |
| (k) | Sel | ect the statement which is true about EFTPOS.                                                                           |
|     | Α   | It provides itemised receipts but does not allow payments to be processed.                                              |
|     | В   | It allows barcodes to be scanned but does not allow payments to be processed.                                           |
|     | С   | It provides itemised receipts but does not allow barcodes to be scanned.                                                |
|     | D   | It provides itemised receipts and allows payments to be processed.                                                      |
|     |     |                                                                                                    |

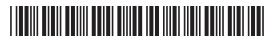

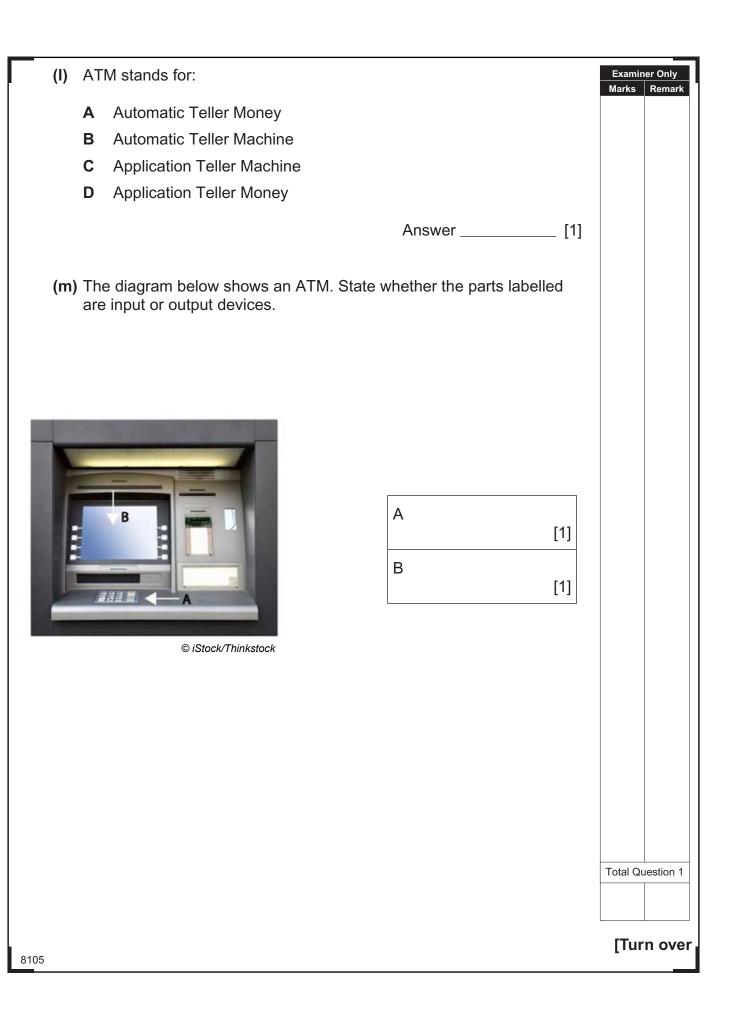

**2** Joanne has created a spreadsheet to calculate the bonus due to each of her employees. Below is a section of the spreadsheet.

|    | Α                                   | В                                             | С   |                          | D     |       | Е      | F             |   | G               |         | Н      | I   |
|----|-------------------------------------|-----------------------------------------------|-----|--------------------------|-------|-------|--------|---------------|---|-----------------|---------|--------|-----|
| 1  |                                     | Holiday Bonus Calculator - Joanne's Jewellery |     |                          |       |       |        |               |   |                 |         |        |     |
| 2  | Forename Surname Hours Pay Per Hour |                                               | Pay | Total<br>before<br>Bonus |       | Bonus | _      | onus<br>mount | E | Total<br>Earned | Taxable |        |     |
| 3  | Anne                                | Dellby                                        | 20  | £                        | 10.00 | £     | 200.00 | 10%           | £ | 20.00           | £       | 220.00 | Yes |
| 4  | Jack                                | Beale                                         | 8   | £                        | 6.00  | £     | 48.00  | 5%            | £ | 2.40            | £       | 50.40  | No  |
| 5  | Alex                                | Bowen                                         | 30  | £                        | 10.00 | £     | 300.00 | 10%           | £ | 30.00           | £       | 330.00 | Yes |
| 6  | Ewan                                | Rawdon                                        | 15  | £                        | 8.00  | £     | 120.00 | 10%           | £ | 12.00           | £       | 132.00 | Yes |
| 7  | John                                | Mahon                                         | 17  | £                        | 9.00  | £     | 153.00 | 10%           | £ | 15.30           | £       | 168.30 | Yes |
| 8  | Marc                                | Smyth                                         | 10  | £                        | 7.00  | £     | 70.00  | 5%            | £ | 3.50            | £       | 73.50  | No  |
| 9  |                                     |                                               | 100 |                          |       | £     | 891.00 |               | £ | 83.20           | £       | 974.20 |     |
| 10 |                                     |                                               |     |                          |       |       |        |               |   |                 |         |        |     |
| 11 |                                     |                                               |     |                          |       |       |        |               |   |                 |         |        |     |
| 12 | Higher Bonus Rate                   | 10%                                           |     |                          |       |       |        |               |   |                 |         |        |     |
| 13 | Lower Bonus Rate                    | 5%                                            |     |                          |       |       |        |               |   |                 |         |        |     |
| 14 |                                     |                                               |     |                          |       |       |        |               |   |                 |         |        |     |
| 15 | Tax Boundary                        | £100.00                                       |     |                          |       |       |        |               |   |                 |         |        |     |

(a) Write down the formula you would expect to find in cell H9.

[1]

Examiner Only

Marks Remark

(b) If an employee's Total Earned is more than £100.00, they must pay tax. Tick (✓) one formula which you would expect to find in cell I3.

| Formula                  | Tick (✓) |
|--------------------------|----------|
| =IF(H3>100,"Yes", "No")  |          |
| =IF(H3<100,"Yes", "No")  |          |
| =IF(H3=100, "No", "Yes") |          |

[1]

(c) Absolute cell references have been used in the following formula:

#### =IF(C3>10,\$B\$12,\$B\$13)

What is the advantage of using an absolute cell reference in any formula?

\_\_\_\_ [2]

8105

### 

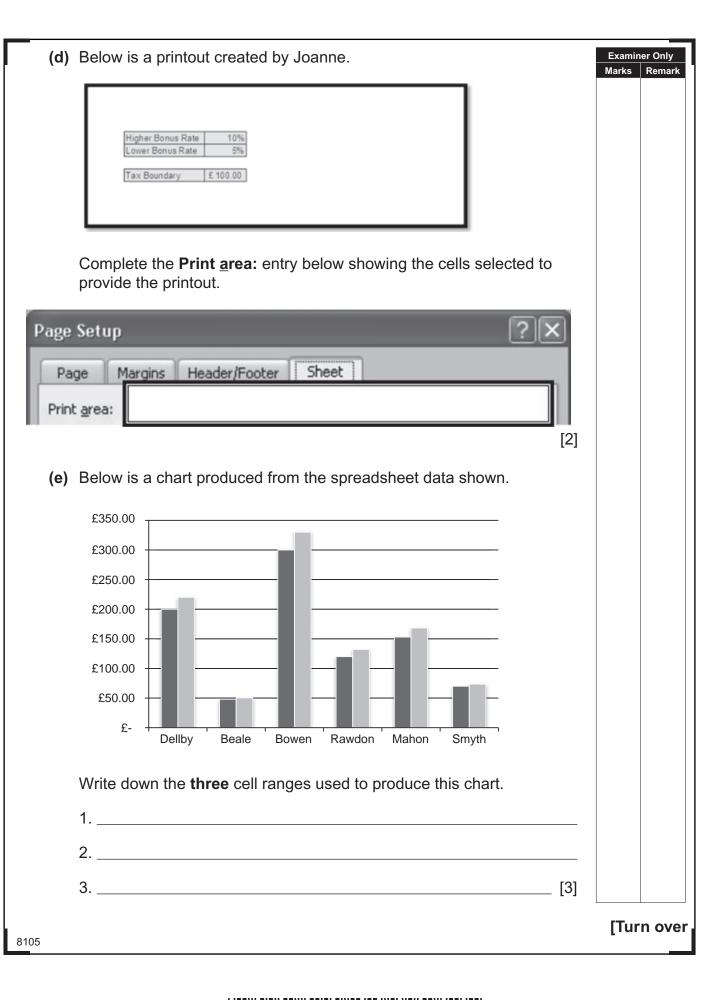

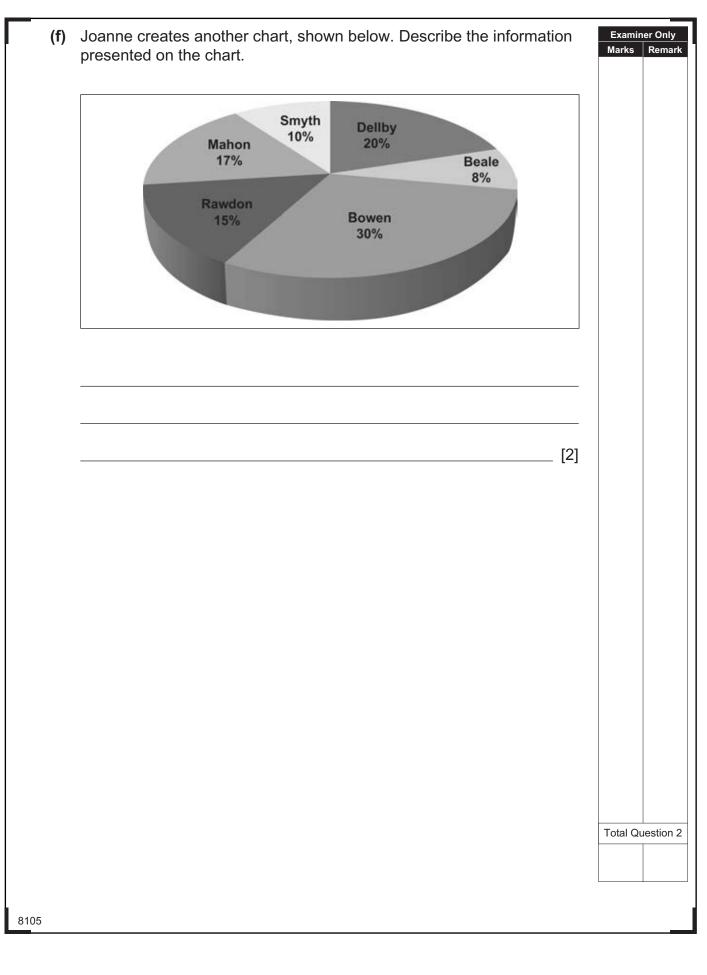

| 3    |            |      | orm create digital and painted images of Northern Ireland pes. The company has its biggest client in the United States.  | Examin<br>Marks | er Only<br>Remark |
|------|------------|------|----------------------------------------------------------------------------------------------------|-----------------|-------------------|
|      | (a)        |      | ents in the United States wish to meet the artists, so JK Artform re proposed using video conferencing for this purpose. |                 |                   |
|      |            | (i)  | What is video conferencing?                                                                                              |                 |                   |
|      |            |      |                                                                                                    |                 |                   |
|      |            |      | [1]                                                                                                    |                 |                   |
|      |            | (ii) | What advice would you give to the company about the bandwidth required for video conferencing?                           |                 |                   |
|      |            |      |                                                                                                    |                 |                   |
|      |            |      | [2]                                                                                                    |                 |                   |
|      | The<br>env | con  | npany director is concerned about the impact of ICT on the ment.                                                         |                 |                   |
|      | (b)        | Des  | scribe <b>one</b> way in which video conferencing can help reduce this.                                                  |                 |                   |
|      |            |      |                                                                                                    |                 |                   |
|      |            |      | [2]                                                                                                    |                 |                   |
|      |            |      |                                                                                                    |                 |                   |
|      |            |      |                                                                                                    |                 |                   |
|      |            |      |                                                                                                    |                 |                   |
|      |            |      |                                                                                                    | ITur            | n over            |
| 8105 |            |      |                                                                                                    | Lini            |                   |

- (c) The director of JK Artform has decided to employ a number of teleworkers.
  - (i) The statements below are about teleworking. Write **TRUE** or **FALSE** beside each. The first one has been done for you.

| Statement                                                             | TRUE/FALSE |
|-----------------------------------------------------------------------|------------|
| Teleworking is the use of the telephone to make sales to customers.   | FALSE      |
| Teleworking allows employees to work flexible hours.                  | [1]        |
| Teleworker activity is more difficult for managers to monitor.        | [1]        |
| Teleworking allows for a lot of face-to-face contact between workers. | [1]        |

- (ii) Describe how the use of teleworkers will impact on the company in terms of:
  - Recruiting employees
  - Training employees
  - Expenses and costs

Recruiting employees \_

Training employees \_\_\_\_\_

8105

## 

www.StudentBounty.com

12

Examiner Only Marks Remark

| Expenses and costs | Ma  | rks Rer    |
|--------------------|-----|------------|
|                    |     |            |
|                    |     |            |
|                    |     |            |
|                    |     |            |
|                    |     |            |
|                    |     |            |
|                    |     |            |
|                    |     |            |
|                    |     |            |
|                    |     |            |
|                    |     |            |
|                    |     |            |
|                    |     |            |
|                    |     |            |
|                    |     |            |
|                    |     |            |
|                    |     |            |
|                    |     |            |
|                    |     |            |
|                    | Tot | al Questio |
|                    |     |            |
|                    |     | Turn c     |

| 4 (a) | SM Estates have bought new co<br>Using the terms provided, comp<br>explain the function of network of<br>(Each selected term should be | lete the foll<br>components | owing para<br>to employ | graph which will | Examin<br>Marks | er On<br>Rem |
|-------|----------------------------------------------------------------------------------------------------|-----------------------------|-------------------------|------------------|-----------------|--------------|
|       | Network Interface Card                                                                                                    | R                           | outer                   | Cable            |                 |              |
|       | Switch                                                                                                    | LAN                         | WAN                     |                  |                 |              |
|       | A network which is used within a                                                                                                    | a building is               | called a                |                  |                 |              |
|       | E                                                                                                    | Each comp                   | uter on the             | network should   |                 |              |
|       | have a                                                                                                    |                             | instal                  | led to allow the |                 |              |
|       | computer to send messages on                                                                                                    | the networ                  | k. A                    |                  |                 |              |
|       | is a single connection point for a                                                                                                    | a group of c                | omputers a              | ind is connected |                 |              |
|       | to the file server. The                                                                                                    |                             | wi                      | ll share the     |                 |              |
|       | Internet connection between cor                                                                                                    | mputers on                  | the networ              | k. [4]           |                 |              |
| (b)   | The company manager has aske<br>What is a network protocol?                                                                            | ed about th                 | e protocol d            | on the network.  |                 |              |
|       |                                                                                                    |                             |                         | [1]              |                 |              |
|       |                                                                                                    |                             |                         |                  |                 |              |
|       |                                                                                                    |                             |                         |                  |                 |              |
|       |                                                                                                    |                             |                         |                  |                 |              |
|       |                                                                                                    |                             |                         |                  |                 |              |
|       |                                                                                                    |                             |                         |                  |                 |              |
|       |                                                                                                    |                             |                         |                  | Total Qu        | estior       |
|       |                                                                                                    |                             |                         |                  |                 |              |
|       |                                                                                                    |                             |                         |                  |                 |              |

DI C

a D

C D

Q D

C D

C D

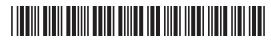

### DO NOT WRITE ON THIS PAGE

(Questions continue overleaf)

8105

[Turn over

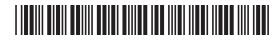

| 5 (a) | The Data Protection Act is designed to protect an individual's personal data. Describe <b>two</b> different principles of the Data Protection Act <b>and</b> explain what a company should do to follow each of the principles you have chosen. | Exami<br>Marks | ner Only<br>Remark |
|-------|----------------------------------------------------------------------------------------------------|----------------|--------------------|
|       | Principle 1:                                                                                                    |                |                    |
|       |                                                                                                    |                |                    |
|       | Explanation 1:                                                                                                    |                |                    |
|       |                                                                                                    |                |                    |
|       |                                                                                                    |                |                    |
|       |                                                                                                    |                |                    |
|       | Principle 2:                                                                                                    |                |                    |
|       |                                                                                                    |                |                    |
|       | Explanation 2:                                                                                                    |                |                    |
|       |                                                                                                    |                |                    |
|       |                                                                                                    |                |                    |
|       | [6]                                                                                                    |                |                    |
|       |                                                                                                    |                |                    |
|       |                                                                                                    |                |                    |
| 8105  |                                                                                                    |                |                    |
| 8105  |                                                                                                    |                |                    |
|       |                                                                                                    |                |                    |

|                                                                                                    | Tick (✓) |  |
|----------------------------------------------------------------------------------------------------|----------|--|
| The Data Subject is the person who is responsible for the security of data.                                      |          |  |
| The Data Subject is the person about whom the data is held.                                                      |          |  |
| The Information Commissioner is the person responsible for recording data in an organisation.                    |          |  |
| The Information Commissioner is the person responsible for making sure companies follow the Data Protection Act. |          |  |
|                                                                                                    | [2]      |  |
|                                                                                                    |          |  |
|                                                                                                    |          |  |
|                                                                                                    |          |  |
|                                                                                                    |          |  |
|                                                                                                    |          |  |
|                                                                                                    |          |  |
|                                                                                                    |          |  |
|                                                                                                    |          |  |
|                                                                                                    |          |  |
|                                                                                                    |          |  |
|                                                                                                    |          |  |
|                                                                                                    |          |  |
|                                                                                                    |          |  |
|                                                                                                    |          |  |

8105

**6** GoMusic is a small business which provides professional music tutoring. People register using an online form. The following rules apply:

- People must enter their surname onto the form.
- People must be aged 10–18.
- People can set up a member's account. If they do, they must select a
  password of at least eight characters.
- People may enter a budget for tutoring but it must be in pounds, e.g. £15.00.

Tick ( $\checkmark$ ) **one** validation check for each item of data and give a reason for each choice in the space provided.

| Data         | Validation Check                                                                                  |     | Reason for choice |     |        |          |
|--------------|---------------------------------------------------------------------------------------------------|-----|-------------------|-----|--------|----------|
| (a) Surname  | <ul> <li>Presence check</li> <li>Range check</li> <li>Length check</li> <li>Type check</li> </ul> | [1] | [1]               |     |        |          |
| (b) Budget   | <ul> <li>Presence check</li> <li>Range check</li> <li>Length check</li> <li>Type check</li> </ul> | [1] | [1]               |     |        |          |
| (c) Age      | <ul> <li>Presence check</li> <li>Range check</li> <li>Length check</li> <li>Type check</li> </ul> | [1] | [1]               |     |        |          |
| (d) Password | <ul> <li>Presence check</li> <li>Range check</li> <li>Length check</li> <li>Type check</li> </ul> | [1] | [1]               | Tot | al Que | estion 6 |
| 8105         | 1                                                                                                 |     |                   |     |        |          |

## 

www.StudentBounty.com

12

Examiner Only

Marks Remark

| 7    | (a) | acti | nputer gaming has become an extremely popular entertainmer vity. Outline the current trends in computer gaming under the owing headings: | nt    | Examin<br>Marks | ner Only<br>Remark |
|------|-----|------|----------------------------------------------------------------------------------------------------|-------|-----------------|--------------------|
|      |     | •    | Online gaming<br>Games consoles                                                                                                    |       |                 |                    |
|      |     | Onl  | ine gaming:                                                                                                    |       |                 |                    |
|      |     |      |                                                                                                    |       |                 |                    |
|      |     |      |                                                                                                    |       |                 |                    |
|      |     |      |                                                                                                    |       |                 |                    |
|      |     |      |                                                                                                    |       |                 |                    |
|      |     |      |                                                                                                    |       |                 |                    |
|      |     | Gar  | nes consoles:                                                                                                    |       |                 |                    |
|      |     |      |                                                                                                    |       |                 |                    |
|      |     |      |                                                                                                    |       |                 |                    |
|      |     |      |                                                                                                    |       |                 |                    |
|      |     |      |                                                                                                    | _ [6] |                 |                    |
|      | (b) | Joh  | n is developing a game for his GCSE coursework.                                                                                          |       |                 |                    |
|      |     | (i)  | He must produce a storyboard. What is the purpose of a                                                                                   |       |                 |                    |
|      |     |      | storyboard when developing a game?                                                                                                    |       |                 |                    |
|      |     |      |                                                                                                    |       |                 |                    |
|      |     | (ii) | List <b>two</b> game elements which John could use in his game.                                                                          |       |                 |                    |
|      |     |      | 1                                                                                                    |       | Total Q         | uestion 7          |
|      |     |      | 2                                                                                                    | _ [2] |                 |                    |
| 8105 |     |      |                                                                                                    |       | [Tur            | n over             |

| OM  | IR is | a form of entering data into a computer.                                       |       | Examin<br>Marks | er Only<br>Rema |
|-----|-------|--------------------------------------------------------------------------------|-------|-----------------|-----------------|
| (a) | Exp   | and the acronym OMR.                                                           |       |                 |                 |
|     |       |                                                                                | _ [1] |                 |                 |
| (b) | List  | two advantages of using OMR for entering data.                                 |       |                 |                 |
|     | 1     |                                                                                |       |                 |                 |
|     | 2     |                                                                                | _ [2] |                 |                 |
| (c) |       | permarket checkout operators scan barcodes on products to duce customer bills. |       |                 |                 |
|     | (i)   | List <b>two</b> items of data held on the barcode.                             |       |                 |                 |
|     |       | 1                                                                              |       |                 |                 |
|     |       | 2                                                                              | _ [2] |                 |                 |
|     | (ii)  | State <b>one</b> reason why the barcode may not scan properly.                 |       |                 |                 |
|     |       |                                                                                |       |                 |                 |
|     |       |                                                                                |       |                 |                 |
|     |       |                                                                                |       |                 |                 |
|     |       |                                                                                |       |                 |                 |
|     |       |                                                                                |       |                 |                 |
|     |       |                                                                                |       |                 |                 |
|     |       |                                                                                |       |                 |                 |
|     |       |                                                                                |       | Total Qu        | lestio          |
|     |       |                                                                                |       |                 |                 |
| 5   |       |                                                                                |       |                 |                 |

D

2 C

121 0121

a D

C D

C D

Q

D C

D

000

12

|     | Circle <b>two</b> advantages that online shopping has brought to the customer.                                                                                              |     |      |
|-----|----------------------------------------------------------------------------------------------------|-----|------|
|     | No<br>emises<br>quired 24/7<br>shopping Fewer staff<br>required Larger<br>range of<br>shops Goods are<br>received<br>immediately                                            |     |      |
|     |                                                                                                    | [2] |      |
| (b) | der to shop online customers can use their Credit or Debit Card.<br>List <b>two</b> pieces of data they will have to enter from their card when<br>purchasing goods online. |     |      |
|     | 1<br>2                                                                                                    |     |      |
| (c) | Explain how the following help ensure that customer details are processed securely when shopping online.                                                                    |     |      |
|     | Encryption SET                                                                                                    |     |      |
|     |                                                                                                    |     |      |
|     |                                                                                                    |     |      |
|     |                                                                                                    |     |      |
|     |                                                                                                    |     |      |
|     | Encryption                                                                                                    |     |      |
|     | Encryption                                                                                                    |     |      |
|     | Encryption                                                                                                    |     | Ques |

3

10 Lucy is creating a database for her school project.

(a) Below is a section from the **Customer** table.

| Name                                                                                                    | House<br>number                               | Street                                                           | Town/C                                 | City Postcode                                                        |  |  |  |
|----------------------------------------------------------------------------------------------------|-----------------------------------------------|------------------------------------------------------------------|----------------------------------------|----------------------------------------------------------------------|--|--|--|
| Mr Joe Watson                                                                                                    | 1                                             | High Street                                                      | Belfas                                 | st BT4 6TD                                                           |  |  |  |
| Mr Jim Donald                                                                                                    | 31                                            | Mary Street                                                      | Newr                                   | y BT24 6TL                                                           |  |  |  |
| Miss Amy White                                                                                                    | 52                                            | West Street                                                      | Armag                                  | gh BT62 8TY                                                          |  |  |  |
| Ms Caitlin Rooney                                                                                                    | 2a                                            | Church Walk                                                      | Lisbur                                 | n BT18 5FG                                                           |  |  |  |
| <ul> <li>(i) Shade one record in the table above. [1]</li> <li>(ii) List one field name used in the table above. [1]</li> <li>(b) Explain how Lucy could change the Name field in this table to assist her when searching for customers.</li> </ul> |                                               |                                                                  |                                        |                                                                      |  |  |  |
|                                                                                                    |                                               |                                                                  |                                        |                                                                      |  |  |  |
|                                                                                                    | arching for c                                 | tabase package                                                   |                                        | [2                                                                   |  |  |  |
| her when sea<br>(c) List two featu<br>produce print                                                                                                    | arching for c<br>ures of a da<br>ted informat | tabase package                                                   | which cou                              | [2                                                                   |  |  |  |
| her when sea<br>(c) List two featu<br>produce print<br>1                                                                                                    | ures of a da<br>ted informat                  | tabase package                                                   | which cou                              | [2                                                                   |  |  |  |
| her when sea<br>(c) List two featu<br>produce print<br>1                                                                                                    | ures of a da<br>ted informat                  | tabase package                                                   | which cou                              | [2<br>uld help Lucy to                                               |  |  |  |
| her when sea                                                                                                    | ures of a da<br>ted informat                  | tabase package<br>ion.<br>ary key in the <b>V</b>                | which cou                              | [2<br>uld help Lucy to                                               |  |  |  |
| her when sea<br>(c) List two feature<br>produce print<br>1<br>2<br>Lucy needs to inc                                                                                                    | ures of a da<br>ted informat                  | tabase package<br>ion.<br>ary key in the <b>V</b>                | which cou                              | [2<br>uld help Lucy to<br>[2<br>below.                               |  |  |  |
| her when sea                                                                                                    | arching for c<br>ures of a da<br>ted informat | tabase package<br>ion.<br>ary key in the V<br>Genre F            | which cou<br>ideo table<br>Rating      | [2<br>Juld help Lucy to<br>[2<br>below.<br>Number in stock           |  |  |  |
| her when sea                                                                                                    | arching for c<br>ures of a da<br>ted informat | tabase package<br>ion.<br>ary key in the V<br>Genre F<br>Musical | which cou<br>ideo table<br>Rating<br>U | [2<br>uld help Lucy to<br>[2<br>below.<br>[2<br>Number in stock<br>4 |  |  |  |

8105

## 

www.StudentBounty.com

12

Examiner Only Marks Remark

#### (d) What is a primary key?

Examiner Only Marks Remark

\_\_\_\_\_ [1]

(e) The table below is a sample of data taken from the **Rental** table.

| Rental No | Video ID | Member<br>ID | Date<br>Borrowed | Days<br>Rented | Price per<br>night |
|-----------|----------|--------------|------------------|----------------|--------------------|
| 01        | COM01    | WAL01        | 20/05/2013       | 3              | £3.50              |
| 02        | CLA06    | SMI01        | 20/05/2013       | 2              | £3.00              |
| 02        | MUS09    | SMI01        | 20/05/2013       | 2              | £4.00              |
| 03        | THR11    | BES02        | 24/05/2013       | 2              | £3.50              |
| 04        | DRA05    | CLA05        | 26/05/2013       | 3              | £3.00              |

(i) Suggest data types for the following fields in the **Rental** table.

| Field Name      | Data Type |
|-----------------|-----------|
| Rental No       |           |
| Member ID       |           |
| Price per night |           |

[3]

- (ii) Lucy is going to set up relationships in the database. What is the function of a relationship in a database structure?
  - \_\_\_\_\_ [1]

Total Question 10

[Turn over

8105

30

|                                            | Storage                                 | Device            | Ca                        | apacity                              |                              |
|--------------------------------------------|-----------------------------------------|-------------------|---------------------------|--------------------------------------|------------------------------|
|                                            | USB Mem                                 | ory Stick         | 2 0                       | Sigabyte                             |                              |
|                                            | External H                              | ard Drive         | 1 T                       | erabyte                              |                              |
|                                            | CD                                      | -R                | 650                       | Megabyte                             |                              |
| (i)                                        | Complete the devices in ord             |                   |                           | the name of th<br>est first.         | ne storage                   |
| ank                                        |                                         | St                | orage Dev                 | /ice                                 |                              |
| 1.                                         |                                         |                   |                           | (larg                                | est capacity                 |
|                                            |                                         |                   |                           |                                      |                              |
| 2.                                         |                                         |                   |                           |                                      |                              |
| 2.<br>3.                                   |                                         |                   |                           | (small                               | est capacity                 |
| 3.<br>(ii)                                 | State whether media.                    | each storage      |                           | optical, magne<br><b>Type of med</b> | tic or flash<br>ia (optical, |
| 3.<br>(ii)<br>Storag                       | media.<br>e Device                      | Capaci            | ity                       | optical, magne                       | tic or flash<br>ia (optical, |
| 3.<br>(ii)<br>Storag                       | media.                                  | -                 | i <b>ty</b><br>yte        | optical, magne<br><b>Type of med</b> | tic or flash<br>ia (optical, |
| 3.<br>(ii)<br>Storag<br>USB Me<br>External | media.<br><b>e Device</b><br>mory Stick | Capaci<br>2 Gigab | i <b>ty</b><br>yte<br>yte | optical, magne<br><b>Type of med</b> | tic or flash<br>ia (optical, |

L

|    | Statement                                          | Tick (✓) |    |
|----|----------------------------------------------------|----------|----|
|    | Both DVD-R and DVD-RW are read only.               |          |    |
|    | DVD-R can be written to only once.                 |          |    |
|    | DVD-RW can be written to many times.               |          |    |
|    | Both DVD-R and DVD-RW can be written to only once. |          |    |
|    |                                                    | [2]      |    |
|    |                                                    |          |    |
|    |                                                    |          |    |
|    |                                                    |          |    |
|    |                                                    |          |    |
|    |                                                    |          |    |
|    |                                                    |          |    |
|    |                                                    |          |    |
|    |                                                    |          |    |
|    |                                                    |          |    |
|    |                                                    |          |    |
|    |                                                    |          |    |
|    |                                                    |          |    |
|    |                                                    |          |    |
|    |                                                    |          |    |
|    |                                                    |          |    |
|    |                                                    |          |    |
|    |                                                    |          | _  |
|    |                                                    |          | Тс |
|    |                                                    |          |    |
| 05 |                                                    |          |    |
| IJ |                                                    |          |    |

[Turn over

| 12 | Joanne is | looking f | or hotels | in Benidorm | on Spain's | Costa Blanca. |
|----|-----------|-----------|-----------|-------------|------------|---------------|

(a) Tick (✓) one search criteria which is best for helping Joanne locate hotels in Benidorm.

| Search Criteria                                 | Tick (✓) |
|-------------------------------------------------|----------|
| "Spanish holidays"                              |          |
| Spanish Holidays + Hotels                       |          |
| Costa Blanca + Benidorm                         |          |
| Costa Blanca + Benidorm + Hotels                |          |
| Costa Blanca + Benidorm + Apartments not Hotels |          |

(b) Joanne's search returns 500 relevant results. She needs to reduce this. How can she do it?

| Г | 1   | 1 |
|---|-----|---|
| L | - 1 |   |
|   |     |   |

[1]

Examiner Only Marks Remark

Web addresses contain domain names.

(c) Place the following top level domains in the correct box. The first one has been completed for you.

| Domain                   | Top level Domains |          |           |
|--------------------------|-------------------|----------|-----------|
| GOVERNMENT               | .gov              |          |           |
| ORGANISATIONS            |                   |          |           |
| COMMERCIAL ORGANISATIONS |                   | ]        |           |
| SCHOOL or COLLEGE        |                   | Total Qu | estion 12 |
|                          | [3]               | i        |           |

8105

## 

www.StudentBounty.com

| HOT SPOTS HYPEF                                                        | RLINKS HTML HTTP                                                               |         |
|------------------------------------------------------------------------|--------------------------------------------------------------------------------|---------|
| Ferm                                                                   | Definition                                                                     |         |
|                                                                        | Included on web pages to allow users to navigate from one web page to another. |         |
|                                                                        | An area on a graphic which can be used to navigate from one page to another.   |         |
|                                                                        | The language used to create web pages.                                         |         |
|                                                                        | [3]                                                                            |         |
| (b) How can the following                                              | g contribute to good website design?                                           |         |
| <ul><li>Image compress</li><li>Navigation</li><li>Multimedia</li></ul> | ion                                                                            |         |
| Image compression                                                      |                                                                                |         |
|                                                                        |                                                                                |         |
|                                                                        |                                                                                |         |
| Navigation                                                             |                                                                                |         |
|                                                                        |                                                                                |         |
|                                                                        |                                                                                |         |
|                                                                        |                                                                                |         |
| Multimedia                                                             |                                                                                |         |
|                                                                        |                                                                                |         |
|                                                                        |                                                                                | Total Q |

3

14 Liz wants her friend to make a multimedia presentation to advertise her Examiner Only Marks Remark high school musical "South Pacific" to parents at the Open Evening. She wants parents to be able to select their own pathway through the presentation, so Liz creates this navigation plan to show how slides should be linked. **Title Slide** Menu The Story Cast Crew Dates (a) In the table below, place a tick ( $\checkmark$ ) beside two presentation tools that would allow users to select different pathways through Liz's presentation. Tick (✓) Tool Timings **Buttons Hyperlinks** Master slide Templates [2] 8105

30000

a

Ð

a

2000

a Di a

2012

Q D Q D

Q.

D

Ð

Ð

A D

Œ

Ð

Ð

G D G D G D G D G D

A D

Q D Q D

12

|                                     | Menu Slide                                                                                                    |
|-------------------------------------|----------------------------------------------------------------------------------------------------|
| Graphic<br>Production and<br>School | Menu       Link       Link       Link       Link       Link                                                                                                    |
| South Pacific                       | lides for the start of Liz's multimedia<br>Menu<br>The Story<br>© <i>iStock/Thinkstock</i><br>The Cast<br>© <i>BananaStock/Thinkstock</i><br>The Music<br>© <i>iStock/Thinkstock</i> |
|                                     |                                                                                                    |

| (b) | Identify <b>three</b> elements of the completed presentation Liz could test and say how she would carry out each test. |          |             |
|-----|----------------------------------------------------------------------------------------------------|----------|-------------|
|     | Test 1                                                                                                    |          |             |
|     |                                                                                                    |          |             |
|     |                                                                                                    |          |             |
|     |                                                                                                    |          |             |
|     | Test 2                                                                                                    |          |             |
|     |                                                                                                    |          |             |
|     |                                                                                                    |          |             |
|     |                                                                                                    |          |             |
|     | Test 3                                                                                                    |          |             |
|     |                                                                                                    |          |             |
|     |                                                                                                    |          |             |
|     |                                                                                                    |          |             |
|     | [6]                                                                                                    |          |             |
|     |                                                                                                    |          |             |
|     |                                                                                                    |          |             |
|     |                                                                                                    |          |             |
|     |                                                                                                    | Total Qu | ⊥<br>iestic |
|     |                                                                                                    |          |             |
|     |                                                                                                    |          |             |

Input, Processing and Output activities are used to control water heating Examiner Only 15 Marks Remark systems in the home. (a) Complete the table below to show which activity represents Input, Processing and Output in a water heating system. (Each term can only be used once.) Activity Input/Processing/Output Temperature is compared to a range of values Heating system turns ON/OFF Temperature is read using sensors [3] (b) Examine the words below. Place a **circle** around the **two** types of sensors that are used in traffic control systems. Humidity Motion **Temperature** Sound Pressure [2] (c) Control systems use feedback. Place a tick ( $\checkmark$ ) beside one example of feedback used in a typical washing machine. Description Tick (✓) Washing machine cycle is selected using a dial on the washing machine The water temperature increases until it reaches the temperature level chosen The water level is recorded by a moisture sensor inside the drum [1] Total Question 15 [Turn over 8105

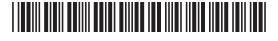

|             |       | n is making a movie with a soundtrack as part of his GCSE ICT<br>ed assessment.                               | Marks R    |
|-------------|-------|----------------------------------------------------------------------------------------------------|------------|
| The<br>long |       | npleted movie is 20 seconds long. The soundtrack is 30 seconds                                                |            |
|             |       | n needs to modify the soundtrack to make sure it stops at the same the movie.                                 |            |
| (a)         | (i)   | State <b>one</b> feature of a movie editing package that would allow him to do this.                          |            |
|             |       | [1]                                                                                                    |            |
|             | (ii)  | How can Brooklyn use audio effects to change the way the soundtrack plays across the movie?                   |            |
|             |       | [1]                                                                                                    |            |
|             |       | n wants to use the movie editing package to alter the way his<br>lips are presented to the person viewing it. |            |
| (b)         |       | ntify <b>one</b> feature of a movie editing package that will allow him to this.                              |            |
|             |       | [1]                                                                                                    |            |
|             |       | ne movie is completed he has to choose appropriate export<br>. The movie will be distributed using a website. |            |
|             | tings |                                                                                                    |            |
| set         | Wh    | y would this method of distribution not be appropriate for a movie<br>t is one hour long?                     |            |
| set         | Wh    |                                                                                                    |            |
| set         | Wh    | is one hour long?                                                                                             | Total Ques |
| set         | Wh    | is one hour long?                                                                                             | Total Ques |

www.StudentBounty.com

D Ø Q Ð a D Ð a 10 0 0 a D a Ð a Ð C D Q Ð Q Ø a Ø C D a Ø Q 0 a Ð C D Q Ð Q D Q Ð a 12

a

|                                                                          | · · · · · · · · · · · · · · · · · · · |  |
|--------------------------------------------------------------------------|---------------------------------------|--|
| Statement                                                                | Tick (✓)                              |  |
| Information is raw facts and figures that have not been given a meaning. |                                       |  |
| Information can be produced by processing raw data.                      |                                       |  |
| Information is automatically encrypted when it is produced.              |                                       |  |
| Information is raw facts and figures that have been given a context.     |                                       |  |
|                                                                          | [2]                                   |  |
|                                                                          |                                       |  |
|                                                                          |                                       |  |
|                                                                          |                                       |  |
|                                                                          |                                       |  |
|                                                                          |                                       |  |
|                                                                          |                                       |  |
|                                                                          |                                       |  |
|                                                                          |                                       |  |
|                                                                          |                                       |  |
|                                                                          |                                       |  |
|                                                                          |                                       |  |
|                                                                          |                                       |  |
|                                                                          |                                       |  |

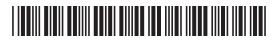

| City High School                                                                                                    |     |            |
|----------------------------------------------------------------------------------------------------|-----|------------|
| Pupil Number:                                                                                                    |     |            |
| Address:                                                                                                    |     |            |
| Telephone Number:                                                                                                    |     |            |
| DOB:/                                                                                                    |     |            |
| How do you travel to school?                                                                                                   |     |            |
|                                                                                                    |     |            |
| LUNCHES?                                                                                                    |     |            |
| SCHOOL CANTEEN?                                                                                                    |     |            |
| PUPIL NAME:                                                                                                    |     |            |
| (b) Explain how this data capture form can be improved upon by<br>commenting on each of the following features of form design. |     |            |
| Font:                                                                                                    |     |            |
|                                                                                                    | [1] |            |
| Tick Boxes:                                                                                                    |     |            |
|                                                                                                    |     |            |
| Positioning of text:                                                                                                    |     |            |
| Instructions:                                                                                                    |     | Total Ques |
|                                                                                                    |     |            |
|                                                                                                    |     | LI         |

| 18   | clas        | -                           |                     | • •                 | nts from his English<br>icle and comment on        | the   | Examin<br>Marks | er Only<br>Remark |
|------|-------------|-----------------------------|---------------------|---------------------|----------------------------------------------------|-------|-----------------|-------------------|
|      | (a)         | Give <b>one</b> re<br>task. | ason why instant    | messaging woul      | d not be suitable for t                            | this  |                 |                   |
|      |             |                             |                     |                     |                                                    | _ [1] |                 |                   |
|      | The         | students de                 | cide to use a bulle | etin board for the  | e task.                                            |       |                 |                   |
|      | (b)         |                             | y a bulletin board  |                     | e sentences which<br>or this task ( <b>not all</b> |       |                 |                   |
|      |             | Offline                     | Replies             | Online              | Interactive                                        |       |                 |                   |
|      |             | Bulletin boa                | rds are not         |                     | Not everyon                                        | e     |                 |                   |
|      |             | in the group                | has to be           |                     | at the same time                                   | to    |                 |                   |
|      |             | take part in                | the discussion. Us  | sers can comme      | nt on the article and                              |       |                 |                   |
|      |             | read the                    |                     | from othe           | r group members at                                 |       |                 |                   |
|      |             | anytime.                    |                     |                     |                                                    | [3]   |                 |                   |
|      | As  <br>Vol |                             | sson the pupils wi  | ll also link with a | nother school using                                |       |                 |                   |
|      | (c)         | Explain to J                | ude what is mean    | t by VoIP.          |                                                    |       |                 |                   |
|      |             |                             |                     |                     |                                                    |       |                 |                   |
|      |             |                             |                     |                     |                                                    |       |                 |                   |
|      |             |                             |                     |                     |                                                    |       | Total Qu        | estion 18         |
|      |             |                             |                     |                     |                                                    | [2]   |                 |                   |
| 8105 |             |                             |                     |                     |                                                    |       | [Tur            | n over            |
| 8105 |             |                             |                     |                     |                                                    |       | [Tu             | r                 |

3

|                    | Name                                                                                                    | Turce                                                                                                |                                                   |  |
|--------------------|----------------------------------------------------------------------------------------------------|----------------------------------------------------------------------------------------------------|---------------------------------------------------|--|
|                    | Name<br>100_0030                                                                                                    | Type<br>GIF Image                                                                                    |                                                   |  |
|                    | 100_0022                                                                                                    | Bitmap Image                                                                                         |                                                   |  |
|                    | 100_0023                                                                                                    | Bitmap Image                                                                                         |                                                   |  |
|                    | No_0024                                                                                                    | Bitmap Image                                                                                         |                                                   |  |
|                    | 100_0025                                                                                                    | Bitmap Image                                                                                         |                                                   |  |
|                    | 💼 100_0022<br>💼 100_0026                                                                                                    | JPEG Image<br>JPEG Image                                                                             |                                                   |  |
|                    | 100_0025                                                                                                    | JPEG Image                                                                                           |                                                   |  |
|                    | 100_0023                                                                                                    | JPEG Image                                                                                           |                                                   |  |
|                    | 100_0024                                                                                                    | JPEG Image                                                                                           |                                                   |  |
|                    |                                                                                                    |                                                                                                    | [2]                                               |  |
|                    | ion from 96 pixels per inc                                                                                                    | to her website. She change<br>th to 300 pixels per inch.<br>The loading time of the web              | es the image                                      |  |
| resolut            | ion from 96 pixels per inc<br>How might this affect th                                                                                                    | ch to 300 pixels per inch.                                                                           | es the image                                      |  |
| resolut            | ion from 96 pixels per inc<br>How might this affect th<br>is added to?                                                                                                    | ch to 300 pixels per inch.                                                                           | es the image                                      |  |
| resolut<br>(b) (i) | ion from 96 pixels per inc<br>How might this affect th<br>is added to?                                                                                                    | ch to 300 pixels per inch.<br>ne loading time of the web<br>ce a <b>tick</b> (✔) beside <b>one</b> o | es the image                                      |  |
| resolut<br>(b) (i) | ion from 96 pixels per inc<br>How might this affect th<br>is added to?<br>From the list below plac<br>type suitable for use wh                                                                                                    | ch to 300 pixels per inch.<br>ne loading time of the web<br>ce a <b>tick</b> (✔) beside <b>one</b> o | es the image page the image [1] ther graphic file |  |
| resolut<br>(b) (i) | <ul> <li>ion from 96 pixels per inc</li> <li>How might this affect the is added to?</li> <li>From the list below place type suitable for use where the suitable for use where the suitable for use whe</li></ul>             | ch to 300 pixels per inch.<br>ne loading time of the web<br>ce a <b>tick</b> (✔) beside <b>one</b> o | es the image page the image [1] ther graphic file |  |
| resolut<br>(b) (i) | <ul> <li>ion from 96 pixels per inc</li> <li>How might this affect the is added to?</li> <li>From the list below place type suitable for use where the suitable for use where the suita</li></ul> | ch to 300 pixels per inch.<br>ne loading time of the web<br>ce a <b>tick</b> (✔) beside <b>one</b> o | es the image page the image [1] ther graphic file |  |

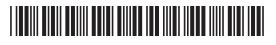

| Eimear's websi                                                                      | ite will also con                                                                                            | itain a video.                                                                                                    |                                                                 |                                         |            | Examin<br>Marks | er Only<br>Remark |
|-------------------------------------------------------------------------------------|----------------------------------------------------------------------------------------------------|----------------------------------------------------------------------------------------------------|-----------------------------------------------------------------|-----------------------------------------|------------|-----------------|-------------------|
| <b>c)</b> From the li                                                               | st below <b>circle</b>                                                                                       | an appropriate                                                                                                    | video file forr                                                 | mat.                                    |            |                 |                   |
|                                                                                     | CSV                                                                                                    | AVI                                                                                                    | WAV                                                             |                                         | [1]        |                 |                   |
| Eimear's dad is<br>mages he has                                                     | •                                                                                                    | l photographer.                                                                                                   | He sometime                                                     | es has to edit                          | the        |                 |                   |
| (d) Give two reformat.                                                              | easons why he                                                                                                | e should save hi                                                                                                  | s photograph                                                    | s in bitmap                             |            |                 |                   |
|                                                                                     |                                                                                                    |                                                                                                    |                                                                 |                                         |            |                 |                   |
|                                                                                     |                                                                                                    |                                                                                                    |                                                                 |                                         |            |                 |                   |
|                                                                                     |                                                                                                    |                                                                                                    |                                                                 |                                         |            |                 |                   |
|                                                                                     | ons create vec                                                                                               | tor-based graph                                                                                                   | nics.                                                           |                                         |            |                 |                   |
| ( <b>e)</b> Use words                                                               | ons create vec<br>from the list be                                                                           |                                                                                                    | nics.<br>e the sentenc                                          | es which                                |            |                 |                   |
| ( <b>e)</b> Use words                                                               | ons create vec<br>from the list be                                                                           | tor-based graph<br>elow to complet<br>aphics ( <b>not all v</b>                                                   | nics.<br>e the sentenc                                          | es which<br>e <b>used</b> ).            |            |                 |                   |
| e) Use words<br>describe ve<br>resolution                                           | ons create vec<br>from the list be<br>ector-based gra<br><b>objects</b>                                      | tor-based graph<br>elow to complet<br>aphics ( <b>not all v</b>                                                   | nics.<br>e the sentenc<br><b>vords will be</b><br><b>pixels</b> | es which<br><b>used</b> ).<br>resized   | . [1]      |                 |                   |
| <b>e)</b> Use words describe vertice <b>resolution</b>                              | ons create vec<br>from the list be<br>ector-based gra<br><b>objects</b><br>sed graphics ar                   | tor-based graph<br>elow to complet<br>aphics ( <b>not all v</b><br><b>bitmaps</b>                                 | nics.<br>e the sentenc<br><b>vords will be</b><br><b>pixels</b> | es which<br><b>used</b> ).<br>resized   | [1]        |                 |                   |
| e) Use words<br>describe ver<br>resolution<br>Vector-bas<br>The image<br>Vector-bas | ons create vec<br>from the list be<br>ector-based gra<br><b>objects</b><br>sed graphics ar<br>quality does n | tor-based graph<br>elow to complet<br>aphics ( <b>not all v</b><br><b>bitmaps</b><br>e made up of                 | nics.<br>e the sentenc<br><b>vords will be</b><br><b>pixels</b> | es which<br>e <b>used</b> ).<br>resized | [1]<br>[1] |                 |                   |
| e) Use words<br>describe ver<br>resolution<br>Vector-bas<br>The image<br>Vector-bas | ons create vec<br>from the list be<br>ector-based gra<br><b>objects</b><br>sed graphics ar<br>quality does n | tor-based graph<br>elow to complet<br>aphics ( <b>not all v</b><br><b>bitmaps</b><br>e made up of<br>ot depend on | nics.<br>e the sentenc<br><b>vords will be</b><br><b>pixels</b> | es which<br>e <b>used</b> ).<br>resized | [1]<br>[1] |                 |                   |
| e) Use words<br>describe ver<br>resolution<br>Vector-bas<br>The image<br>Vector-bas | ons create vec<br>from the list be<br>ector-based gra<br><b>objects</b><br>sed graphics ar<br>quality does n | tor-based graph<br>elow to complet<br>aphics ( <b>not all v</b><br><b>bitmaps</b><br>e made up of<br>ot depend on | nics.<br>e the sentenc<br><b>vords will be</b><br><b>pixels</b> | es which<br>e <b>used</b> ).<br>resized | [1]<br>[1] |                 |                   |
| e) Use words<br>describe ver<br>resolution<br>Vector-bas<br>The image<br>Vector-bas | ons create vec<br>from the list be<br>ector-based gra<br><b>objects</b><br>sed graphics ar<br>quality does n | tor-based graph<br>elow to complet<br>aphics ( <b>not all v</b><br><b>bitmaps</b><br>e made up of<br>ot depend on | nics.<br>e the sentenc<br><b>vords will be</b><br><b>pixels</b> | es which<br>e <b>used</b> ).<br>resized | [1]<br>[1] | Total Qu        | estion 1          |

## 

| 20   | in te | an owns a recruitment agency. He wants to use a mobile device to ke<br>buch with the office while he is waiting for a flight at the airport. He<br>not decide if he should use a 3G or a Wi-Fi connection. | ep  | Examin<br>Marks | er Only<br>Remark |
|------|-------|----------------------------------------------------------------------------------------------------|-----|-----------------|-------------------|
|      | (a)   | Describe <b>three</b> disadvantages of both 3G and Wi-Fi and say which technology you would recommend and why.                                                                                             |     |                 |                   |
|      |       | 3G                                                                                                    |     |                 |                   |
|      |       |                                                                                                    |     |                 |                   |
|      |       |                                                                                                    |     |                 |                   |
|      |       |                                                                                                    |     |                 |                   |
|      |       |                                                                                                    |     |                 |                   |
|      |       | Wi-Fi                                                                                                    |     |                 |                   |
|      |       |                                                                                                    |     |                 |                   |
|      |       |                                                                                                    |     |                 |                   |
|      |       |                                                                                                    |     |                 |                   |
|      |       | Recommendation                                                                                                    |     |                 |                   |
|      |       |                                                                                                    |     |                 |                   |
|      |       |                                                                                                    | [6] |                 |                   |
|      |       |                                                                                                    |     |                 |                   |
|      |       |                                                                                                    |     |                 |                   |
|      |       |                                                                                                    |     |                 |                   |
| 8105 |       |                                                                                                    |     |                 |                   |
|      |       |                                                                                                    |     |                 |                   |
|      |       |                                                                                                    |     |                 |                   |

| (b)     | Match the following ter<br>identify the facilities av<br>will be used). |                      | s in the table below to<br>le phones ( <b>not all terms</b> | Examir<br>Marks | ner Only<br>Remark |
|---------|-------------------------------------------------------------------------|----------------------|-------------------------------------------------------------|-----------------|--------------------|
|         | SMS                                                                     | Roaming              | MMS                                                         |                 |                    |
|         | Video calling                                                           | Voice Mail           | Flight Mode                                                 |                 |                    |
| Definit | tion                                                                    |                      | Mobile Phone Feature                                        |                 |                    |
|         | users to send message<br>er users                                       | es containing images |                                                             |                 |                    |
|         | users to send and rece<br>er country                                    | ive calls whilst in  |                                                             |                 |                    |
|         | users to make interacti<br>and sound                                    | ve calls containing  |                                                             |                 |                    |
|         | users to send a messa<br>other users                                    | ge containing text   |                                                             |                 |                    |
|         |                                                                         |                      | [4]                                                         |                 |                    |
|         |                                                                         |                      |                                                             |                 |                    |
|         |                                                                         |                      |                                                             |                 |                    |
|         |                                                                         |                      |                                                             |                 |                    |
|         |                                                                         |                      |                                                             |                 |                    |
|         |                                                                         |                      |                                                             |                 |                    |
|         |                                                                         |                      |                                                             |                 |                    |
|         |                                                                         |                      |                                                             |                 |                    |
|         |                                                                         |                      |                                                             | Total Qu        | estion 20          |
|         |                                                                         |                      |                                                             |                 |                    |
| 8105    |                                                                         |                      |                                                             | Linu            | n ovei             |

| BACKUP HARD DRIVE FI                                                                                                    | REWALL       | FIBRE OPTIC |      |
|----------------------------------------------------------------------------------------------------|--------------|-------------|------|
| VIRTUAL LEARNING ENVIRONMENT                                                                                              | CACHE        | BLUETOOT    | н    |
| DATA PORTABILITY                                                                                                    | VIRUS        | PDF         |      |
| TOUCH SCREEN GRAPHIC                                                                                                    | CS DIGITISER | MIDI        |      |
| Definition                                                                                                    | Term         |             |      |
| Software designed to protect a network<br>from hacking via the Internet                                                   |              |             |      |
| A document format which can be made read only                                                                             |              |             |      |
| A software tool designed to deliver courses online                                                                        |              |             |      |
| A type of cable which sends data using<br>light pulses                                                                    |              |             |      |
| An input device which consists of a flat<br>surface upon which the user draws using<br>an attached stylus                 |              |             |      |
| Small capacity memory which operates at high speed                                                                        |              |             |      |
| The ability to transfer data from one<br>system or software application to another<br>without having to re-enter the data |              |             |      |
| A program designed to damage a computer system                                                                            |              |             |      |
| A wireless technology which can be used<br>to connect a headset to a mobile phone                                         |              |             |      |
| A copy of data currently held on a computer system                                                                        |              |             |      |
|                                                                                                    |              |             | [10] |

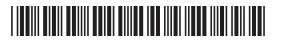

a

### DO NOT WRITE ON THIS PAGE

8105

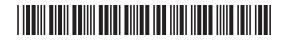

| For Examiner's<br>use only |       |  |
|----------------------------|-------|--|
| Question<br>Number         | Marks |  |
| 1                          |       |  |
| 2                          |       |  |
| 3                          |       |  |
| 4                          |       |  |
| 5                          |       |  |
| 6                          |       |  |
| 7                          |       |  |
| 8                          |       |  |
| 9                          |       |  |
| 10                         |       |  |
| 11                         |       |  |
| 12                         |       |  |
| 13                         |       |  |
| 14                         |       |  |
| 15                         |       |  |
| 16                         |       |  |
| 17                         |       |  |
| 18                         |       |  |
| 19                         |       |  |
| 20                         |       |  |
| 21                         |       |  |
| Total<br>Marks             |       |  |
|                            |       |  |

Examiner Number

#### DO NOT WRITE ON THIS PAGE

Permission to reproduce all copyright material has been applied for. In some cases, efforts to contact copyright holders may have been unsuccessful and CCEA will be happy to rectify any omissions of acknowledgement in future if notified.

113124

##